#### Plan

- Project: Due
  - After Exam 1.
- Next Week
  - Deadlock, finish synchronization
  - Exam 1.
- Course Progress:
  - History, Structure, Processes, Threads, IPC, Synchronization
    - Exam 1. Will cover these topics.
      - + all papers (25% of exam content).
  - Remainder: Deadlock,
    - Memory and File
    - Disk

Maria Hybinette, UG

### CSCI [4 | 6]730 Operating Systems

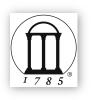

Synchronization Part 2

#### Process Synchronization Part II

- How does hardware facilitate synchronization?
- What are problems of the hardware primitives?
- What is a spin lock and when is it appropriate?
- What is a semaphore and why are they needed?
- Classical synchronization problems?
  - What is the Dining Philosophers Problem and what is 'a good' solution?

#### Hardware Primitives

Many modern operating systems provide special synchronization hardware to provide more powerful atomic operations

- testAndSet( lock )
  - atomically reads the original value of lock and then sets it to true.
- Swap ( a, b )
  - atomically swaps the values
- compareAndSwap( a, b )
- atomically swaps the original value of lock and sets it to true when they values are different
- fetchAndAdd( x, n )
- atomically reads the original value of x and adds n to it.

e, UGA Mari

#### Hardware: testAndSet();

- If someone has the lock (it returns TRUE) and wait until it is available (until some-one gives it up, sets it to false).
- Atomicity guaranteed even on multiprocessors

#### Hardware: Swap();

```
void Swap( boolean *a, boolean *b)
{
  boolean temp = *a;
  *a = *b;
  *b = temp;
}

// initialization
lock = false; // global shared -- lock is available
void deposit( int amount )

(
  // entry critical section - get local variable key
  key = true; // key is a local variable while ( key == true ) Swap( &lock, &key );
  balance += amount // critical section
  // exit critical section - release the lock
  lock = false;
  }
}
```

- Two Parameters: a global and local (when lock is available (false) get local key (false)).
- Atomicity guaranteed even on multiprocessors
- Bounded waiting?
- No! How to provide?

#### Hardware with Bounded Waiting

- Need to create a waiting line.
- Idea: "Dressing Room" is the critical section, only one person can be in the room at one time, and one waiting line outside dressing room that serves customer first come first serve.
  - waiting[n]: Global shared variable
  - lock: Global shared variable
- Entry get a local variable 'key' and check via testAndSet() if someone is 'in' the dressing room

Maria Hybinette, UG

## Hardware Solution: Proof "Intuition"

- Mutual Exclusion:
  - A thread enters only if it is waiting or if the dressing room is unlocked
    - First thread to execute testAndSet( &lock ) gets the lock all others will wait
    - Waiting becomes false only if the thread with the lock leaves its CS and only one waiting is set to false.
- Progress:
  - Since an exiting thread either unlocks the dressing room or hands the 'lock' to another thread progress is guaranteed because both allow a waiting thread access to the dressing room
- Bounded Waiting:
  - Leaving threads scans the waiting array in cyclic order thus any waiting thread enters the critical section within n-1 turns.

laria Hybinette, UGA

#### Locks

- Goal: Provide mutual exclusion (mutex)
  - The other criteria for solving the critical section problem may be violated
- Three common operations:

```
Allocate and Initialize

pthread_mutex_t mylock;

mylock = PTHREAD_MUTEX_INITIALIZER;

Acquire

Acquire exclusion access to lock; Wait if lock is not available

pthread_mutex_lock( &mylock );

Release

Release exclusive access to lock

pthread_mutex_unlock( &mylock );
```

#### Hardware with Bounded Waiting

```
// initialization
lock = false; // shared -- lock is available
waiting[0...n-1] = (false); // shared -- no one is waiting
void deposit(int amount)
{
    // entry to critical section
    waiting[tid] = true; // signal tid is waiting
    key = true; // local variable
    while( (waiting[tid] == true ) and (key == true ))
        key = testAndSet(&lock);
    waiting[tid] = false; // got lock done waiting

balance += amount // critical section

// exit critical section - release the lock
    j = (tid + 1) mod n; // j is possibly waiting next in line
    while( j != tid ) and (waiting[j] == false ))
        j = (j + 1) mod n; // check next if waiting
    if( j == tid ) lock = false;
    else
    waiting[j] = false // hand over the key to j
```

#### Synchronization Layering

- Build higher-level synchronization primitives in OS
- Operations that ensure correct ordering of instructions across threads
- Motivation: Build them once and get them right
  - Don' t make users write entry and exit code

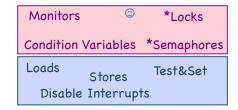

Maria Hybinette, UG

#### Lock Examples

After lock has been allocated and initialized

```
void deposit( int amount )
{
  pthread_mutex_lock( &my_lock );
  balance += amount; // critical section
  pthread_mutex_unlock( &my_lock );
  }
```

One lock for each bank account (maximize concurrency)

```
void deposit( int account_tid, int amount )
   (
   pthread_mutex_lock( &locks[account_tid] );
   balance[account_tid] += amount; // critical section
   pthread_mutex_unlock( &locks[account_tid] );   )
```

Maria Hybinette, UG

## Implementing Locks: Atomic loads and stores

```
typedef struct lock_s
  bool lock[2] = {false, false};
  int turn = 0;

void acquire( lock_s *lock )
  lock->lock[tid] = true;
  turn = 1-tid;
  while( lock->lock[1-tid] && lock->turn ==1-tid )

void release( lock_s lock )
  lock->lock[tid] = false;
```

Disadvantage: Two threads only

Maria Hybinette, UGA

# Implementing Locks: Disable/Enable Interrupts

```
void acquire( lock s *lock )
  disableInterrupts();

void release( lock s lock )
  enableInterrupts();
```

- Advantage: Supports mutual exclusion for many threads (prevents context switches)
- Disadvantages:
  - Not supported on multiple processors,
  - Too much power given to a thread (may not release lock\_
  - May miss or delay important events

Maria Hybinette, UGA

## Semaphores

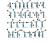

- Semaphores are another data structure that provides mutual exclusion to critical sections
  - Described by Dijkstra in the THE system in 1968
  - Key Idea: A data structure that counts number of "wakeups" that are saved for future use.
    - Block waiters, interrupts enabled within CS
- Semaphores have two purposes:
  - Mutual Exclusion: Ensure threads don't access critical section at same time
  - Scheduling constraints (ordering) Ensure thhat threads execute in specific order (implemented by a waiting queue).

# Implementing Locks: Hardware Instructions (now)

```
typedef boolean lock_s;

void acquire( lock_s *lock )
  while( true == testAndSet( theLock ) ) {} ; // wait

void release( lock_s lock )
  lock = false;
```

- · Advantage: Supported on multiple processors
- Disadvantages:
  - Spinning on a lock may waste CPU cycles
  - The longer the CS the longer the spin
    - Greater chance for lock holder to be interrupted too!

Maria Hybinette, UGA

# Spin Locks and Disabling Interrupts

- Spin locks and disabling interrupts are useful only for short and simple critical sections (not computational or I/O intensive):
  - Wasteful otherwise
  - These primitives are primitive -- don't do anything besides mutual exclusion (doesn't 'solve' the critical section problem).
- Need a higher-level synchronization primitives that:
  - Block waiters
  - · Leave interrupts enabled within the critical section
  - All synchronization requires atomicity
    - So we'll use our "atomic" locks as primitives to implement them

Maria Hybinette, UG/

#### Blocking in Semaphores

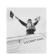

- Idea: Associated with each semaphore is a queue of waiting processes (typically the ones that want to get into the critical section)
- wait () tests (probes) the semaphore (DOWN) (wait to get in).
  - If semaphore is open, thread continues
  - If semaphore is closed, thread blocks on queue
- signal () opens (verhogen) the semaphore (UP): (lets others in)
  - If a thread is waiting on the queue, the thread is unblocked
  - If no threads are waiting on the queue, the signal is remembered for the next thread (i.e., it stores the "wake-up").
    - signal() has history
    - This 'history' is a counter

ria Hybinette, UGA

## Semaphore Operations

- Allocate and Initialize
  - Semaphore contains a non-negative integer value
  - User cannot read or write value directly after initialization

```
•sem_t sem;
•int sem init( &sem, is shared, init value );
```

- wait() ... or test or sleep or probe or down (block) or decrement.
  - P() for "test" in Dutch (proberen) also down ()
  - Waits until semaphore is open (sem>0) then decrement sem value
  - •int sem\_wait( &sem );
- signal() ... or wakeup or up or increment or post. (done)
  - V() for "increment" in Dutch (verhogen) also up(), signal()
  - Increments value of semaphore, allow another thread to enter
    - •int sem\_post(&sem);

#### A Classic Semaphore

```
typedef struct
       int value:
                               // Initialized to #resources available
       }semaphore;
                               // Must be executed atomically
       while S->value <= 0;
       S->value--;
sem signal ( semaphore *S )
                              // Must be executed atomically
       S->value++;
```

- S->value = 0 indicates all resources are exhausted/used.
- · Assumption: That there is atomicity between all instructions within the semaphore functions and across (incrementing and the waking up - i.e., you can't perform wait() and signal() concurrently.

#### Semaphore Implementation (that avoids busy waiting) System V & Linux Semaphores

```
typedef struct
       int value;
                              // blocking list of 'waiters'
       } semaphore;
                              // Must be executed atomically
sem wait( semaphore *S )
       S->value--;
       if( S->value < 0 )
              add this process to S->tlist;
sem signal ( semaphore *S )
                             // Must be executed atomically
       S->value++;
                               // Threads are waiting
              remove thread t from S->tlist;
              wakeup(t);
```

Maria Hybinette, UGA

#### Semaphore Example

What happens when sem.value is initialized to 2? Assume three threads call

typedef struct { int value /\* initialize to 2 \*/ queue tlist; } semaphore; m\_wait( semaphore \*S ) S->value--; if (S->value < 0)
 add calling thread to S->tlist; block(); sem\_signal( semaphore \*S ) if (S->value <= 0) remove a thread t from S->tlist; wakeup(t);

Observations?

sem\_wait( &sem )

- sem value is negative (what does the magnitude mean)?
  - Number of waiters on queue
- ${\tt sem}$  value is positive? What does this number mean, e.g., What is the largest possible value of the semaphore?
  - Number of threads that can be in critical section at the same time

#### Mutual Exclusion with Semaphores

Previous example with locks:

```
void deposit( int amount )
 pthread_mutex_lock( &my_lock );
 balance += amount; // critical section
 pthread_mutex_unlock( &my_lock );
```

Example with Semaphore:

```
void deposit( int amount )
  sem wait( &sem );
 balance += amount; // critical section
sem_post( &sem );
```

What value should sem be initialized to provide ME?

### Beware: OS Provided Semaphores

- Strong Semaphores: Order in semaphore is specified (what we saw, and what most OSs use). FCFS.
- Weak Semaphore: Order in semaphore definition is left unspecified
- Something to think about:
  - Do these types of semaphores solve the Critical Section Problem? Why or Why not?

#### Danger Zone Ahead

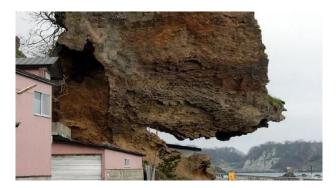

Maria Hybinette, UG

#### Dangers with Semaphores

- · Deadlock:
- Two or more threads are waiting indefinitely for an event that can be caused by only one of the waiting processes
- Example:
  - Two threads: Maria and Tucker
  - Two semaphores: semA, and semB both initialized to 1

Thread Maria

sem\_wait( semA )
sem\_wait( semB )

sem\_post( semA );
sem\_post( semB );

Thread Tucker

sem\_wait( semB )
sem\_wait( semA )

sem\_post( semB );
sem\_post( semB );

Maria Hybinette, U

#### Semaphore Jargon

- Binary semaphore is sufficient to provide mutual exclusion (restriction)
  - Binary semaphore has boolean value (not integer)
  - bsem\_wait(): Waits until value is 1, then sets to 0
  - bsem\_signal(): Sets value to 1, waking one waiting process
- General semaphore is also called counting semaphore.

Semaphore Verdict

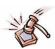

- · Advantage:
  - Versatile, can be used to solve any synchronization problems!
- · Disadvantages:
  - Prone to bugs (programmers' bugs)
  - Difficult to program: no connection between semaphore and the data being controlled by the semaphore
- Consider alternatives: Monitors, for example, provides a better connection (data, method, synchronization)

Maria Hybinette, UGA

----

#### Next will look at:

- synchronization problems &
- start on deadlock (introduction, we will later revisit this topic).

#### Classes of Synchronization Problems

- Uniform resource usage with simple scheduling constraints
  - No other variables needed to express relationships
  - Use one semaphore for every constraint
  - Examples: producer/consumer
- Complex patterns of resource usage
  - Cannot capture relationships with only semaphores
  - Need extra state variables to record information
  - Use semaphores such that
    - One is for mutual exclusion around "state variables"
  - One for each class of waiting
- Always try to cast problems into first, easier type

Maria Hybinette, UGA

Maria Hybinette, UGA

#### Classical Problems: Readers Writers

Set of problems where data structures, databases or file systems are read and modified by concurrent threads

- - While data structure is updated (write) often necessary to bar other threads from reading
- Basic Constraints (Bernstein's Condition):
  - Any number of readers can be in CS simultaneously
  - BUT Writers must have exclusive access to CS
- Some Variations:
  - \*\* First Readers: No reader kept waiting unless a writer already in CS - so no reader should wait for other readers if a writer is waiting already (reader priority)
  - \*\* Second Readers: Once a writer is ready the writer performs write as soon as possible (writer priority)

#### First Readers: Initialization

- Reader priority
- First readers: simplest reader/writer problem

  requires no reader should wait for other readers to finish even if there is a writer waiting.

  Writer is easy it gets in if the room is available
- Two semaphores both initialized to 1

  - Protect a counterKeep track whether a "room" is empty or not

```
int reader = 0
                                // # readers in room
// 1 available - mutex to protect counter
 sem t mutex;
 em_t roomEmpty;
                                // 1 (true) if no threads and 0 otherwise
// both threads accesses semaphore
int sem is shared = 0;
 sem init( &mutex, sem is shared, 1 );
sem_init( &roomEmpty, sem_is_shared, 1 )
```

#### First Reader: Entrance/Exit Writer

void enterWriter() sem wait(&roomEmpty) oid exitWriter()

Writer can go if the room is empty (unlocked)

#### First Reader: Entrance/Exit Reader

```
oid enterReader()
 sem_wait(&mutex);
   reader++;
   if( reader == 1 )
      sem_wait( &roomEmpty ); // first in locks
     post( &mutex );
                               oid exitReader()
                                sem_wait(&mutex)
                                  if( reader == 0 )
                                  sem_post( &room
em post( &mutex );
                                                     Empty ); // last out unlock
```

- Only ONE reader is queued on roomEmpty, but several writers may be queued
- When a reader signals roomEmpty no other readers are in the room (the room is empty, key unlocked)

### **Evaluation:** First Reader

```
oid enterReader()
                                                         void enterWriter()
 sem_wait(&mutex)
                                                           sem_wait(&roo
   reader++;
                                                         void exitWriter()
   if( reader == 1 )
                                                          sem_post(&roomE
      sem wait( &roomEmpty ); // first on in locks
  em post( &mutex );
                          em wait(&mutex)
                               m_post( &roc
                                              impty ); // last unlocks
                           m_post( &mutex );
```

- Only one reader is queued on roomEmpty
- When a reader signals roomEmpty no other readers are in the room
- Writers Starve? Readers Starve? Both?

### Food for though

•How would you implement Second Reader?

#### Classical Problems: Dining **Philosophers**

- - N Philosophers sit at a round table
  - Each philosopher shares a chopstick (a shared resource) with neighbor
  - Each philosopher must have both chopsticks to eat
  - Immediate Neighbors can't eat simultaneously
  - Philosophers alternate between thinking and eating

void philosopher( int i ) think() take\_chopstick(i);
eat(); put\_chopstick(i);

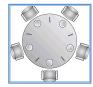

#### Beware of the Imposters!

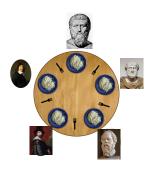

Who is who? Aristotle Plato

#### Beware of the Imposters

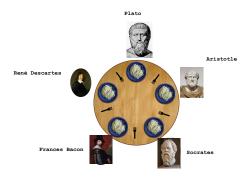

## Dining Philosophers

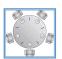

put chopstick(i);

- Two neighbors can't use chopstick at same time
- · Must test if chopstick is there and grab it atomically
- Represent EACH chopstick with a semaphore
- Grab right chopstick then left chopstick
- sem\_t chopstick[5]; // Initialize each to 1

take chopstick( int i ) sem\_wait( &chopstick[i] );
sem\_wait( &chopstick[(i+1) % 5] ); put chopstick( int i ) sem\_post( &chopstick[i] );
sem\_post( &chopstick[(i+1) % 5] );

- Guarantees no two neighbors eats simultaneously
- Does this work? Why or Why Not?
- What happens if all philosophers wants to eat and grabs the left chopstick (at the same time)?
- Is it efficient? (assuming we are lucky and it doesn't deadlock)?

#### Dining Philosophers: Attempt 2 Serialize

• Add a mutex to ensure that a philosopher gets both chopsticks.

```
take_chopstick( int i )
   sem_wait( &chopstick[i] )
   sem_wait( &chopstick[(i+1) % 5] );
```

put\_chopstick( int i ) sem\_post( &chopstick[i] );
sem\_post( &chopstick[(i+1) % 5] ); void philosopher( int i ) while(1) think() take\_chopstick(i); eat(); put\_chopstick(i);

- Problems?
  - » How many philosophers can dine at one time?
  - » How many should be able to eat?

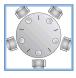

## Dining Philosophers: Common Approach

• Grab lower-numbered chopstick first, then higher-numbered

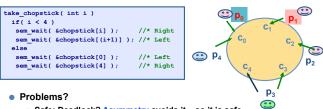

- » Safe: Deadlock? Asymmetry avoids it so it is safe
- Performance (concurrency?) [assume all grabs 1st simultaneously]
  - » Po and P4 grabs chopstick simultaneously assume Po wins
- » P3 can now eat but BOTH P0 and P1 are not eating even if they don't

Hybinette, UGA share a chopstick with P<sub>3</sub> (so it is not as concurrent as it could be)

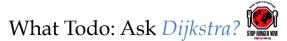

- Want to eat the cake too?: Then Guarantee TWO goals:
  - Safety (mutual exclusion): Ensure nothing bad happens (don't violate constraints of problem)
- More Liveness (progress): Ensure something good happens when it can (make as much progress as possible)
- Introduce state variable for each philosopher i
  - state[i] = THINKING, HUNGRY, or EATING
- Safety State: No two adjacent philosophers eat simultaneously (ME)
- for all i: !(state[i] == EATING && state[i+1%5] == EATING)
- Liveness State: No philosopher is HUNGRY *unless* one of his neighbors is eating (actually eating)
- ! Not the case that :
  - a philosopher is hungry AND his neighbors are not eating --
- for all i: !(state[i]==HUNGRY && (state[i+4%5]!=EATING && state[i+1%5]!=EATING))

Maria Hybinette, UC

#### Dining Philosophers: Dijkstra

```
sem_t mayEat[5] = {0};
sem_t mutex = {1};
int state[5] = {THINKING};
                                                                                                                                                                                // permission to eat (testSafety will grant)
// how to init
  take chopsticks(int i)
                                                                                                                                                                                // enter critical section
           state[i] = HUNGRY;
            testSafetyAndLiveness(i);
                                                                                                                                                                               // check for permission
           sem post( &mutex );
           sem_wait(&mayEat[i]);
     out_chopsticks(int i)
                                                                                                                                                                               // enter critical section
           sem wait(&mutex);
           state[i] = THINKING;
           State[1] - Inlants, the state of the state of the state o
   testSafetyAndLiveness(int i)
          if( state[i]==HUNGRY && state[i+4%5]!= EATING&&state[i+1%5]!= EATING )
    state[i] = EATING;
                                              sem_post( &mayEat[i] );
```

#### Yum!

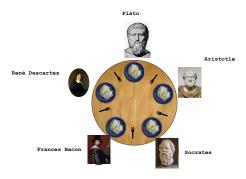

http://users.erols.com/ziring/diningAppletDemo.html

aria Hybinette, UGA

/www.doc.ic.ac.uk/~jnm/book/book\_applets/Diners.html

 http://www.doc.ic.ac.uk/~jnm/concurrency/ classes/Diners/Diners.html

### Monitors make things easier!

- · Motivation:
  - Users can inadvertently misuse locks and semaphores (e.g., never unlock a mutex)
- Idea
  - Languages construct that control access to shared data
  - Synchronization added by compiler, enforced at runtime
- Monitor encapsulates
  - Shared data structures
  - Methods
  - that operates on shared data structures
  - Synchronization between concurrent method invocations
- Protects data from unstructured data access
- Guarantees that threads accessing its data through its procedures interact only in legitimate ways

Maria Muhinatta TIC